# The DimPy physical quantity package for Python

David Bate

Summer 2008

<span id="page-0-0"></span>K ロ K K (P) K (E) K (E) X (E) X (P) K (P)

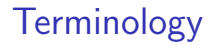

#### There are three tiers of dimensional quantity in DimPy:

K ロ ▶ K @ ▶ K 할 ▶ K 할 ▶ ... 할 ... 9 Q Q ·

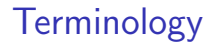

There are three tiers of dimensional quantity in DimPy:

A Dimension stores the exponent of each SI unit in a Quantity or Unit.

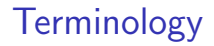

There are three tiers of dimensional quantity in DimPy:

- $\triangleright$  A Dimension stores the exponent of each SI unit in a Quantity or Unit.
- ▶ A Unit contains a Dimension, a unit name ("meter") and a unit symbol ("m"). Meter, mile, second are units.

# **Terminology**

There are three tiers of dimensional quantity in DimPy:

- $\triangleright$  A Dimension stores the exponent of each SI unit in a Quantity or Unit.
- ▶ A Unit contains a Dimension, a unit name ("meter") and a unit symbol ("m"). Meter, mile, second are units.
- $\triangleright$  A Quantity contains a Unit and a scalar multiple. Variables such as my height and mass of moon would be Quantity instances.

**KORK ERKER ADE YOUR** 

In general, users do not need to explicitly construct a Dimension, Unit or Quantity. Instead, new Units and Quantities can be constructed from existing ones:

In general, users do not need to explicitly construct a Dimension, Unit or Quantity. Instead, new Units and Quantities can be constructed from existing ones:

**K ロ ▶ K @ ▶ K 할 X X 할 X 및 할 X X Q Q O** 

>>> my\_height = 1.8\*meter

In general, users do not need to explicitly construct a Dimension, Unit or Quantity. Instead, new Units and Quantities can be constructed from existing ones:

**K ロ ▶ K @ ▶ K 할 X X 할 X 및 할 X X Q Q O** 

>>> my\_height = 1.8\*meter

>>> mass\_of\_moon = 7.36e22\*kilogram

In general, users do not need to explicitly construct a Dimension, Unit or Quantity. Instead, new Units and Quantities can be constructed from existing ones:

4 D > 4 P + 4 B + 4 B + B + 9 Q O

>>> my\_height = 1.8\*meter

>>> mass\_of\_moon = 7.36e22\*kilogram

DimPy will also check that standard operations are valid:

In general, users do not need to explicitly construct a Dimension, Unit or Quantity. Instead, new Units and Quantities can be constructed from existing ones:

4 D > 4 P + 4 B + 4 B + B + 9 Q O

>>> my\_height = 1.8\*meter

>>> mass\_of\_moon = 7.36e22\*kilogram

DimPy will also check that standard operations are valid:

>>> my\_height + mass\_of\_moon DimensionMismatchError: Addition, dimensions were (m) (kg)

In general, users do not need to explicitly construct a Dimension, Unit or Quantity. Instead, new Units and Quantities can be constructed from existing ones:

>>> my\_height = 1.8\*meter

>>> mass\_of\_moon = 7.36e22\*kilogram

DimPy will also check that standard operations are valid:

>>> my\_height + mass\_of\_moon DimensionMismatchError: Addition, dimensions were (m) (kg)

It is also possible to define new units from existing ones:

4 D > 4 P + 4 B + 4 B + B + 9 Q O

In general, users do not need to explicitly construct a Dimension, Unit or Quantity. Instead, new Units and Quantities can be constructed from existing ones:

>>> my\_height = 1.8\*meter

>>> mass\_of\_moon = 7.36e22\*kilogram

DimPy will also check that standard operations are valid:

```
>>> my_height + mass_of_moon
DimensionMismatchError: Addition,
     dimensions were (m) (kg)
```
It is also possible to define new units from existing ones:

4 D > 4 P + 4 B + 4 B + B + 9 Q O

```
>>> Nm = newton*meter; Nm
m N
```
To view a quantity in different units, the Quantity.in\_unit method is used, returning a string with the required value. Alternatively the % operator may be used:

To view a quantity in different units, the Quantity.in\_unit method is used, returning a string with the required value. Alternatively the % operator may be used:

**K ロ ▶ K @ ▶ K 할 X X 할 X 및 할 X X Q Q O** 

>>> my\_height = 1.8\*meter

To view a quantity in different units, the Quantity.in\_unit method is used, returning a string with the required value. Alternatively the % operator may be used:

```
>>> my_height = 1.8*meter
>>> my_height.in_unit(foot)
'5.90551181102 ft'
```
To view a quantity in different units, the Quantity.in\_unit method is used, returning a string with the required value. Alternatively the % operator may be used:

**K ロ ▶ K @ ▶ K 할 X X 할 X 및 할 X X Q Q O** 

```
>>> my_height = 1.8*meter
>>> my_height.in_unit(foot)
'5.90551181102 ft'
```
>>> my\_height % inch '70.8661417323 inch'

To view a quantity in different units, the Quantity.in\_unit method is used, returning a string with the required value. Alternatively the % operator may be used:

```
>>> my_height = 1.8*meter
```

```
>>> my_height.in_unit(foot)
'5.90551181102 ft'
```
>>> my\_height % inch '70.8661417323 inch'

Quantity functions such as is\_scalar\_type, have same dimensions and is dimensionless are also available to compare Quantity instances.

Not every quantity one can consider is the product of SI units.

K ロ ▶ K @ ▶ K 할 ▶ K 할 ▶ | 할 | ⊙Q @

Not every quantity one can consider is the product of SI units. Suppose a building contractor must construct "three houses per week", then we need a way to create a unit based upon a string and the ability for these to interact with numbers and quantities.

Not every quantity one can consider is the product of SI units. Suppose a building contractor must construct "three houses per week", then we need a way to create a unit based upon a string and the ability for these to interact with numbers and quantities. To create a unit from a string the Flydim class is used:

Not every quantity one can consider is the product of SI units. Suppose a building contractor must construct "three houses per week", then we need a way to create a unit based upon a string and the ability for these to interact with numbers and quantities. To create a unit from a string the Flydim class is used:

```
>>> house = Flydim('house')
>>> flat = Flydim('flat')
```
Not every quantity one can consider is the product of SI units. Suppose a building contractor must construct "three houses per week", then we need a way to create a unit based upon a string and the ability for these to interact with numbers and quantities. To create a unit from a string the Flydim class is used:

**K ロ ▶ K @ ▶ K 할 X X 할 X 및 할 X X Q Q O** 

```
>>> house = Flydim('house')
>>> flat = Flydim('flat')
```
>>> house\*flat house flat

Not every quantity one can consider is the product of SI units. Suppose a building contractor must construct "three houses per week", then we need a way to create a unit based upon a string and the ability for these to interact with numbers and quantities. To create a unit from a string the Flydim class is used:

**K ロ ▶ K @ ▶ K 할 X X 할 X 및 할 X X Q Q O** 

```
>>> house = Flydim('house')
>>> flat = Flydim('flat')
```
>>> house\*flat house flat

>>> house/flat house flat^-1

K ロ ▶ K @ ▶ K 할 > K 할 > 1 할 > 1 이익어

```
>>> house = Flydim('house')
```
- >>> street = 200\*house
- >>> length\_of\_house = 10\*meter

```
>>> house = Flydim('house')
```
>>> street = 200\*house

>>> length\_of\_house = 10\*meter

>>> length\_of\_street = street\*(length\_of\_house/house)

```
>>> house = Flydim('house')
>>> street = 200*house
>>> length_of_house = 10*meter
>>> length_of_street = street*(length_of_house/house)
>>> length_of_street
```
4 D > 4 P + 4 B + 4 B + B + 9 Q O

2000.0 m

```
>>> house = Flydim('house')
>>> street = 200*house
>>> length_of_house = 10*meter
>>> length_of_street = street*(length_of_house/house)
>>> length_of_street
2000.0 m
```
4 D > 4 P + 4 B + 4 B + B + 9 Q O

Similar comparison functions exist for Flyquants.

If one were to populate a large numpy. matrix  $A$  with Quantity objects, operations performed on A would be computationally slow.

If one were to populate a large numpy.matrix  $\bf{A}$  with Quantity objects, operations performed on A would be computationally slow.

A QuantMatrix is a numpy.matrix associated with two Unit vectors, where the dimension of an entry in the matrix is calculated from the outer product of the two vectors.

4 D > 4 P + 4 B + 4 B + B + 9 Q O

If one were to populate a large numpy.matrix  $\bf{A}$  with Quantity objects, operations performed on A would be computationally slow.

A QuantMatrix is a numpy.matrix associated with two Unit vectors, where the dimension of an entry in the matrix is calculated from the outer product of the two vectors.

4 D > 4 P + 4 B + 4 B + B + 9 Q O

One should view a QuantMatrix as follows:

If one were to populate a large numpy.matrix  $\bf{A}$  with Quantity objects, operations performed on A would be computationally slow.

A QuantMatrix is a numpy.matrix associated with two Unit vectors, where the dimension of an entry in the matrix is calculated from the outer product of the two vectors.

4 D > 4 P + 4 B + 4 B + B + 9 Q O

One should view a QuantMatrix as follows:

kg mol m 1.0 2.0 s 3.0 4.0

If one were to populate a large numpy.matrix  $\bf{A}$  with Quantity objects, operations performed on A would be computationally slow.

A QuantMatrix is a numpy.matrix associated with two Unit vectors, where the dimension of an entry in the matrix is calculated from the outer product of the two vectors.

**K ロ ▶ K @ ▶ K 할 X X 할 X 및 할 X X Q Q O** 

One should view a QuantMatrix as follows:

kg mol m 1.0 2.0 s 3.0 4.0

which represents the matrix:

1.0 m kg 2.0 m mol 3.0 s kg 4.0 s mol

DimPy will then calibrate the base matrix so that the matrix is displayed in SI units (and only Dimension types are stored):

DimPy will then calibrate the base matrix so that the matrix is displayed in SI units (and only Dimension types are stored):

```
>>> base_matrix = \text{numpy.array}([1,2], [3,4])
```

```
>>> vertical = [meter, second]
```

```
>>> horizontal = [mile, mole]
```
DimPy will then calibrate the base matrix so that the matrix is displayed in SI units (and only Dimension types are stored):

```
>>> base_matrix = \text{numpy.array}([1,2], [3,4])>>> vertical = [meter, second]
>>> horizontal = [mile, mole]
```

```
>>> A = QuantMatrix(base_matrix, [vertical, horizontal])
     m mol
m 1609.344 2.0
s 4828.032 4.0
```
DimPy will then calibrate the base matrix so that the matrix is displayed in SI units (and only Dimension types are stored):

```
>>> base_matrix = \text{numpy.array}([1,2], [3,4])>>> vertical = [meter, second]
>>> horizontal = [mile, mole]
```

```
>>> A = QuantMatrix(base_matrix, [vertical, horizontal])
     m mol
m 1609.344 2.0
s 4828.032 4.0
```
The base matrix or quantities can be changed after creation using attributes, but DimPy will check that the new values are compatible (i.e. that the size of the new matrix matches that of the old one).

4 D > 4 P + 4 B + 4 B + B + 9 Q O

As for a Quantity, DimPy will check that (where applicable) arithmetic operations are valid, but the requirements are more complicated.

K ロ ▶ K @ ▶ K 할 ▶ K 할 ▶ | 할 | © 9 Q @

As for a Quantity, DimPy will check that (where applicable) arithmetic operations are valid, but the requirements are more complicated.

**K ロ ▶ K @ ▶ K 할 X X 할 X 및 할 X X Q Q O** 

Values are read from a QuantMatrix like a standard numpy.ndarray:

As for a Quantity, DimPy will check that (where applicable) arithmetic operations are valid, but the requirements are more complicated.

<span id="page-40-0"></span>K ロ ▶ K @ ▶ K 할 > K 할 > 1 할 > 1 이익어

Values are read from a QuantMatrix like a standard numpy.ndarray:

>>> A[0,0] 1609.344 m^2

shuffle(qmatrix, shuffle vector) does not alter the value of a QuantMatrix but may be used to alter the appearance of a QuantMatrix.

<span id="page-41-0"></span>K ロ ▶ K @ ▶ K 할 > K 할 > 1 할 > 1 이익어

shuffle(qmatrix, shuffle vector) does not alter the value of a QuantMatrix but may be used to alter the appearance of a QuantMatrix.

**KORK STRATER STRAKER** 

It multiplies each dimension in the horizontal dimensions by shuffle vector and divides each vertical dimension by shuffle vector:

shuffle(qmatrix, shuffle vector) does not alter the value of a QuantMatrix but may be used to alter the appearance of a QuantMatrix.

**KORK ERKER ADE YOUR** 

It multiplies each dimension in the horizontal dimensions by shuffle vector and divides each vertical dimension by shuffle vector:

>>> A m mol m 1 2 s 3 4

shuffle(qmatrix, shuffle vector) does not alter the value of a QuantMatrix but may be used to alter the appearance of a QuantMatrix.

<span id="page-44-0"></span>**KORK ERKER ADE YOUR** 

It multiplies each dimension in the horizontal dimensions by shuffle vector and divides each vertical dimension by shuffle vector:

>>> A m mol m 1 2 s 3 4 >>> shuffle(A, meter/second); A

 $m^2$  s<sup> $-1$ </sup> m s<sup> $-1$ </sup> mol s 1 2  $m^{\sim}-1$  s<sup>o</sup>2 3 4

shuffle(qmatrix, shuffle vector) does not alter the value of a QuantMatrix but may be used to alter the appearance of a QuantMatrix.

It multiplies each dimension in the horizontal dimensions by shuffle vector and divides each vertical dimension by shuffle vector:

>>> A m mol m 1 2 s 3 4 >>> shuffle(A, meter/second); A  $m^2$  s<sup> $-1$ </sup> m s<sup> $-1$ </sup> mol s 1 2  $m^{\sim}-1$  s<sup>o</sup>2 3 4

<span id="page-45-0"></span>shuffle vector may be a Dimension, Un[it](#page-44-0) [or](#page-46-0) [Q](#page-40-0)[u](#page-41-0)[a](#page-45-0)[n](#page-46-0)[t](#page-0-0)[it](#page-70-0)[y](#page-0-0)[.](#page-0-0) $\Rightarrow$   $\Rightarrow$   $\Rightarrow$   $\circ$ 

DimPy contains an infix parser which can also handle requests involving quantities. This can be accessed using the interactive session or the parse function.

<span id="page-46-0"></span>K ロ ▶ K @ ▶ K 할 > K 할 > 1 할 > 1 이익어

DimPy contains an infix parser which can also handle requests involving quantities. This can be accessed using the interactive session or the parse function.

Given an expression, DimPy will try to calculate its value and return an answer in SI units. A line is printed showing how the request was interpreted and the result:

DimPy contains an infix parser which can also handle requests involving quantities. This can be accessed using the interactive session or the parse function.

Given an expression, DimPy will try to calculate its value and return an answer in SI units. A line is printed showing how the request was interpreted and the result:

4 D > 4 P + 4 B + 4 B + B + 9 Q O

---> 3 meters/(2 hours)\*4 seconds  $3*$ meter/( $2*$ hour) $*4*$ second = 0.001666666666667 m

K ロ ▶ K @ ▶ K 할 ▶ K 할 ▶ ... 할 ... 9 Q Q ·

The \* symbol behaves as the standard Python multiplication, so any expression appearing after it will begin on the numerator.

The \* symbol behaves as the standard Python multiplication, so any expression appearing after it will begin on the numerator.

Alternatively, a space may be inserted which will be interpreted as multiplication with much higher precedence. In general, the natural way to write the sentence dictates which should be used:

**KORK STRATER STRAKER** 

The \* symbol behaves as the standard Python multiplication, so any expression appearing after it will begin on the numerator.

Alternatively, a space may be inserted which will be interpreted as multiplication with much higher precedence. In general, the natural way to write the sentence dictates which should be used:

**KORK STRATER STRAKER** 

---> 1.0/ten million  $1.0/(ten*million) = 1e-07$ 

The \* symbol behaves as the standard Python multiplication, so any expression appearing after it will begin on the numerator.

Alternatively, a space may be inserted which will be interpreted as multiplication with much higher precedence. In general, the natural way to write the sentence dictates which should be used:

**KORK STRATER STRAKER** 

---> 1.0/ten million  $1.0/(ten*million) = 1e-07$ 

---> 1.0/ten\*million 1.0/ten\*million = 100000.0

A word is any string of non-whitespace characters, separated by whitespace. The parser will look for several sections in a word:

K ロ ▶ K @ ▶ K 할 > K 할 > 1 할 > 1 이익어

A word is any string of non-whitespace characters, separated by whitespace. The parser will look for several sections in a word:

K ロ ▶ K @ ▶ K 할 > K 할 > 1 할 > 1 이익어

 $\triangleright$  A scalar multiple at the start of a word

A word is any string of non-whitespace characters, separated by whitespace. The parser will look for several sections in a word:

K ロ ▶ K @ ▶ K 할 > K 할 > 1 할 > 1 이익어

- $\triangleright$  A scalar multiple at the start of a word
- It will then look for an SI prefix (e.g. 'milli')

A word is any string of non-whitespace characters, separated by whitespace. The parser will look for several sections in a word:

**KOD KARD KED KED E VOOR** 

- $\triangleright$  A scalar multiple at the start of a word
- It will then look for an SI prefix (e.g. 'milli')
- $\blacktriangleright$  Next some quantity ('mile')

A word is any string of non-whitespace characters, separated by whitespace. The parser will look for several sections in a word:

**KORK ERKER ADE YOUR** 

- $\triangleright$  A scalar multiple at the start of a word
- It will then look for an SI prefix (e.g. 'milli')
- $\blacktriangleright$  Next some quantity ('mile')
- $\triangleright$  Then for an 's', to see if the word is plural.

A word is any string of non-whitespace characters, separated by whitespace. The parser will look for several sections in a word:

- $\triangleright$  A scalar multiple at the start of a word
- It will then look for an SI prefix (e.g. 'milli')
- $\blacktriangleright$  Next some quantity ('mile')
- $\triangleright$  Then for an 's', to see if the word is plural.
- $\triangleright$  A number may then follow to represent an exponent. This exponent will act on the quantity and prefix, but not the scalar multiple.

**KOD KARD KED KED E VOOR** 

A word is any string of non-whitespace characters, separated by whitespace. The parser will look for several sections in a word:

- $\triangleright$  A scalar multiple at the start of a word
- It will then look for an SI prefix (e.g. 'milli')
- $\blacktriangleright$  Next some quantity ('mile')
- $\triangleright$  Then for an 's', to see if the word is plural.
- $\triangleright$  A number may then follow to represent an exponent. This exponent will act on the quantity and prefix, but not the scalar multiple.

K ロ ▶ K @ ▶ K 할 > K 할 > 1 할 > 1 이익어

Therefore, the most general word is of the form:

A word is any string of non-whitespace characters, separated by whitespace. The parser will look for several sections in a word:

- $\triangleright$  A scalar multiple at the start of a word
- It will then look for an SI prefix (e.g. 'milli')
- $\blacktriangleright$  Next some quantity ('mile')
- $\blacktriangleright$  Then for an 's', to see if the word is plural.
- $\triangleright$  A number may then follow to represent an exponent. This exponent will act on the quantity and prefix, but not the scalar multiple.

**KORK ERKER ADE YOUR** 

Therefore, the most general word is of the form:

```
---> 1e3millimeters2
1*10^3*(0.001*meter)^2 = 0.001 m^2
```
When in interactive mode, the quantity parser module stores a history of recent queries. To recall a previous request enter # followed by the corresponding index anywhere in a request:

When in interactive mode, the quantity parser module stores a history of recent queries. To recall a previous request enter # followed by the corresponding index anywhere in a request:

**KOD KARD KED KED E VOOR** 

```
---> 3 meters in miles
3*meter = 0.00186411357671 * mile
```
When in interactive mode, the quantity parser module stores a history of recent queries. To recall a previous request enter # followed by the corresponding index anywhere in a request:

**KOD KARD KED KED E VOOR** 

---> 3 meters in miles 3\*meter = 0.00186411357671 \* mile

- ---> print\_history()
- 0: 3 meters in miles

When in interactive mode, the quantity parser module stores a history of recent queries. To recall a previous request enter # followed by the corresponding index anywhere in a request:

**KOD KARD KED KED E VOOR** 

---> 3 meters in miles 3\*meter = 0.00186411357671 \* mile

```
---> print_history()
```
0: 3 meters in miles

```
---> #0*2
(3*meter)*2 = 6.0 m
```
KO KKOK KEK KEK LE I DAG

K ロ ▶ K @ ▶ K 할 ▶ K 할 ▶ 이 할 → 9 Q Q →

```
---> new_variable = 3 meters
new_variable = 3*meter
```

```
---> new_variable = 3 meters
new_variable = 3*meter
```
To recall the value, use the variable name as for a regular variable:

K ロ ▶ K @ ▶ K 할 > K 할 > 1 할 > 1 이익어

```
---> new variable = 3 meters
new_variable = 3*meter
```
To recall the value, use the variable name as for a regular variable:

**KOD KARD KED KED E VOOR** 

```
---> new_variable*4
new variable*4 = 12.0 m
```
Live demo

<span id="page-70-0"></span>K ロ ▶ K @ ▶ K 할 > K 할 > 1 할 > 1 ⊙ 9 Q @